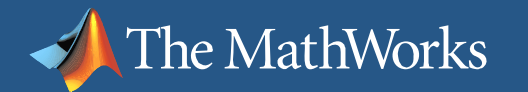

# **Video and Image Processing Embedded System Design**

**Houman Zarrinkoub, PhD.**

**Marketing Manager**

**The MathWorks**

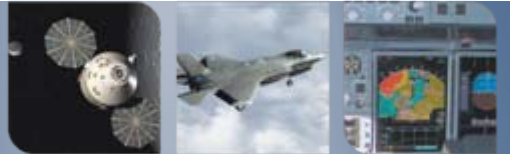

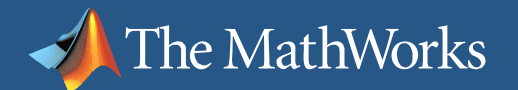

### **MathWorks Aerospace and Defense Customers**  Video and Image Processing Application Examples

#### [Autonomous](http://images.google.com/imgres?imgurl=http://www.defense-update.com/images/casper200.jpg&imgrefurl=http://www.defense-update.com/products/c/casper200.htm&h=279&w=220&sz=12&tbnid=m20o8hCBeyLbPM:&tbnh=109&tbnw=85&hl=en&start=6&prev=/images%3Fq%3DUAV%26svnum%3D100%26hl%3Den%26lr%3D%26safe%3Doff%26rls%3DGGLD,GGLD:2004-19,GGLD:en%26sa%3DN)  **Vehicles**

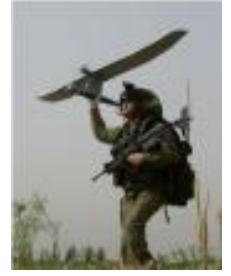

### Night Vision Targeting

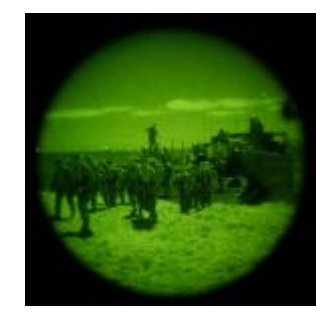

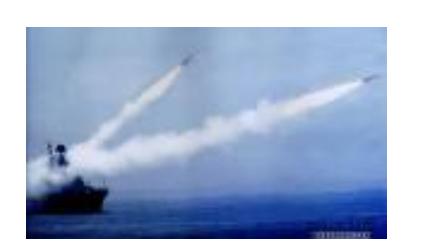

#### **Surveillance**

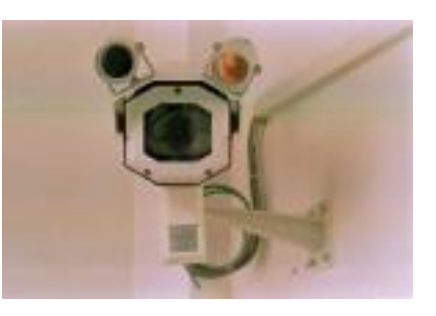

FLIR

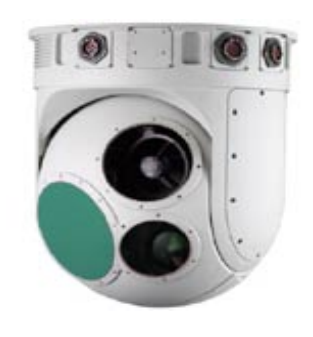

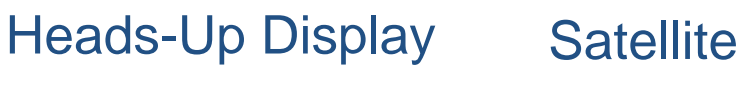

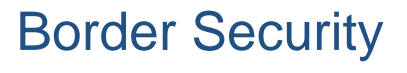

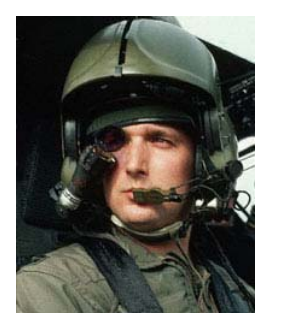

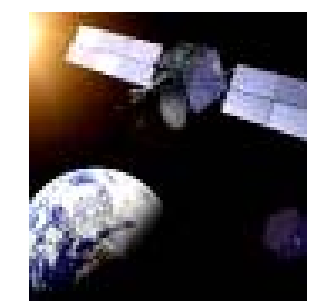

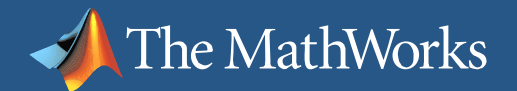

### **Demo: Video Stabilization**

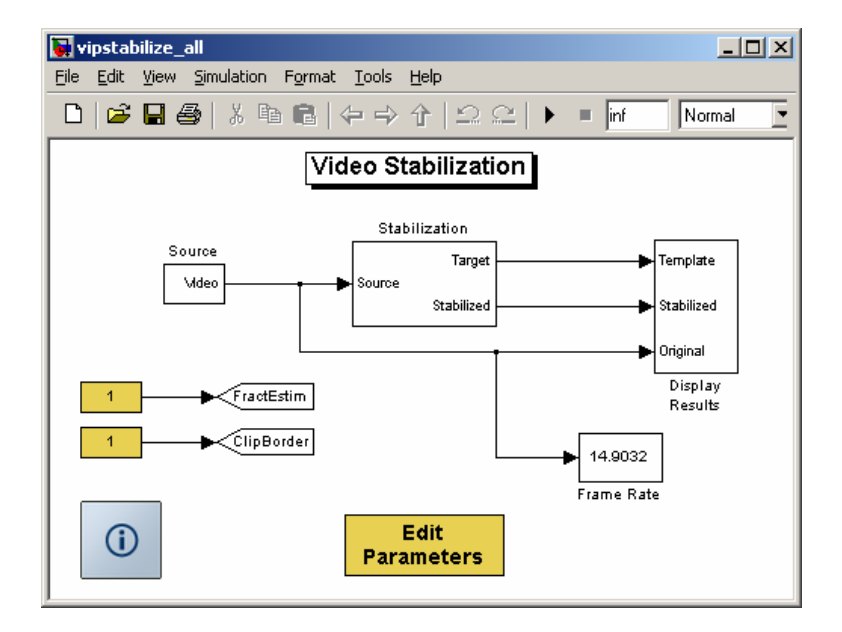

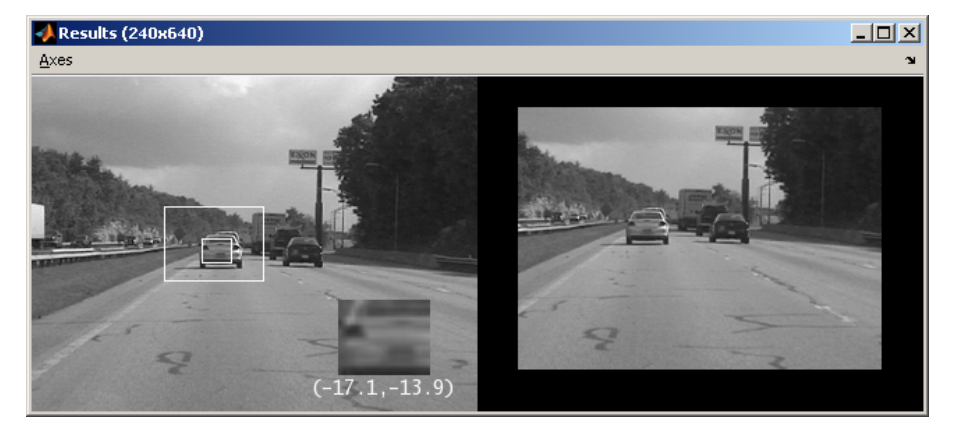

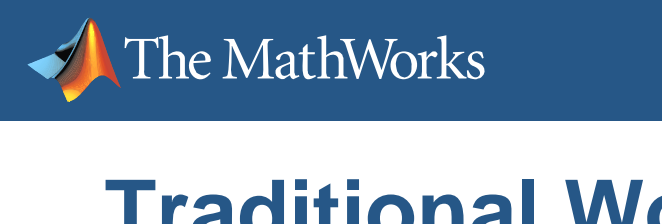

# **Traditional Workflow**

*Assembly or HDLC/C++*1. Develop floating-point algorithm *MATLAB* Н Focus on algorithmic integrity, proof of concept 2. Simulate (floating-point) Iterate on algorithmic trade-offs Validate against requirements 3. Convert design to fixed-point Focus on viability within implementation constraints 4. Simulate (fixed-point) Г Iterate on implementation trade-offs Г Validate against original requirements 5. Generate code for implementation 6. Validate and verify design after deployment

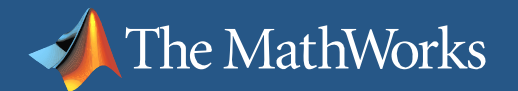

# **Multiple Truths in Traditional Workflows**

### **Re-implement as you go down the level of abstraction**

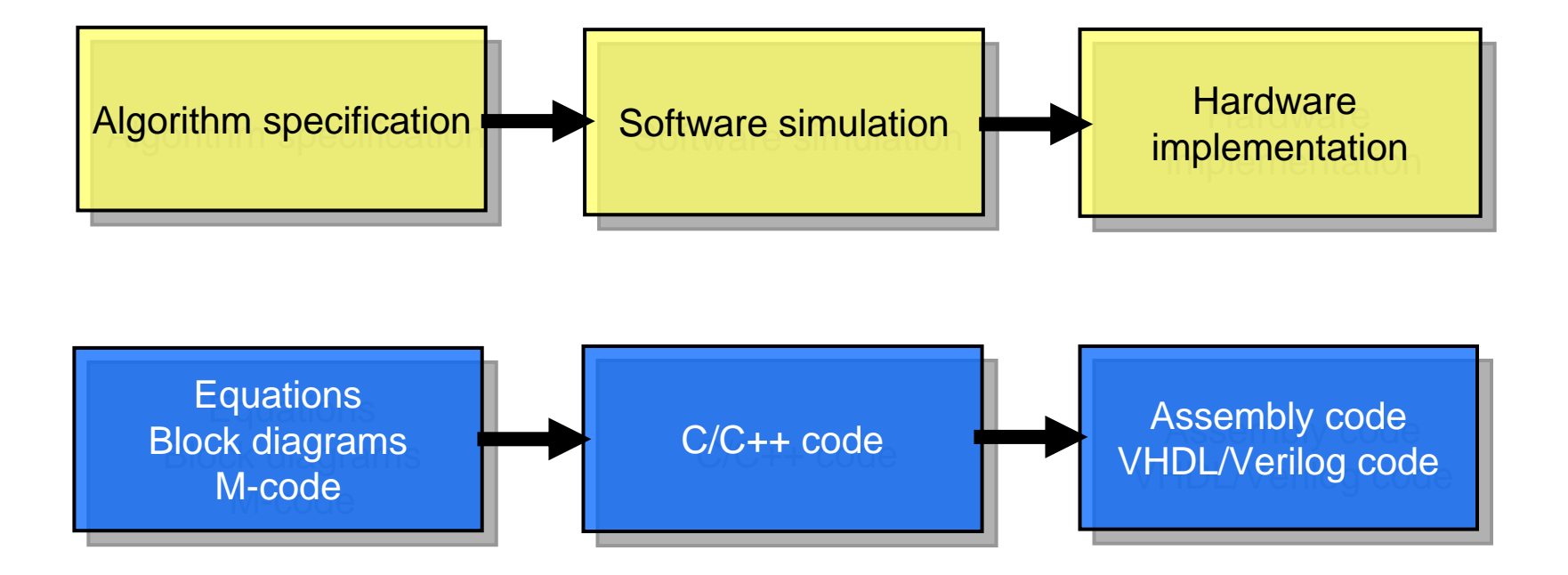

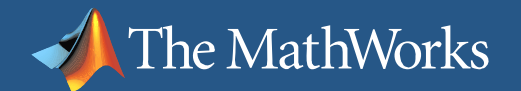

## **Model-Based Design with Simulink**

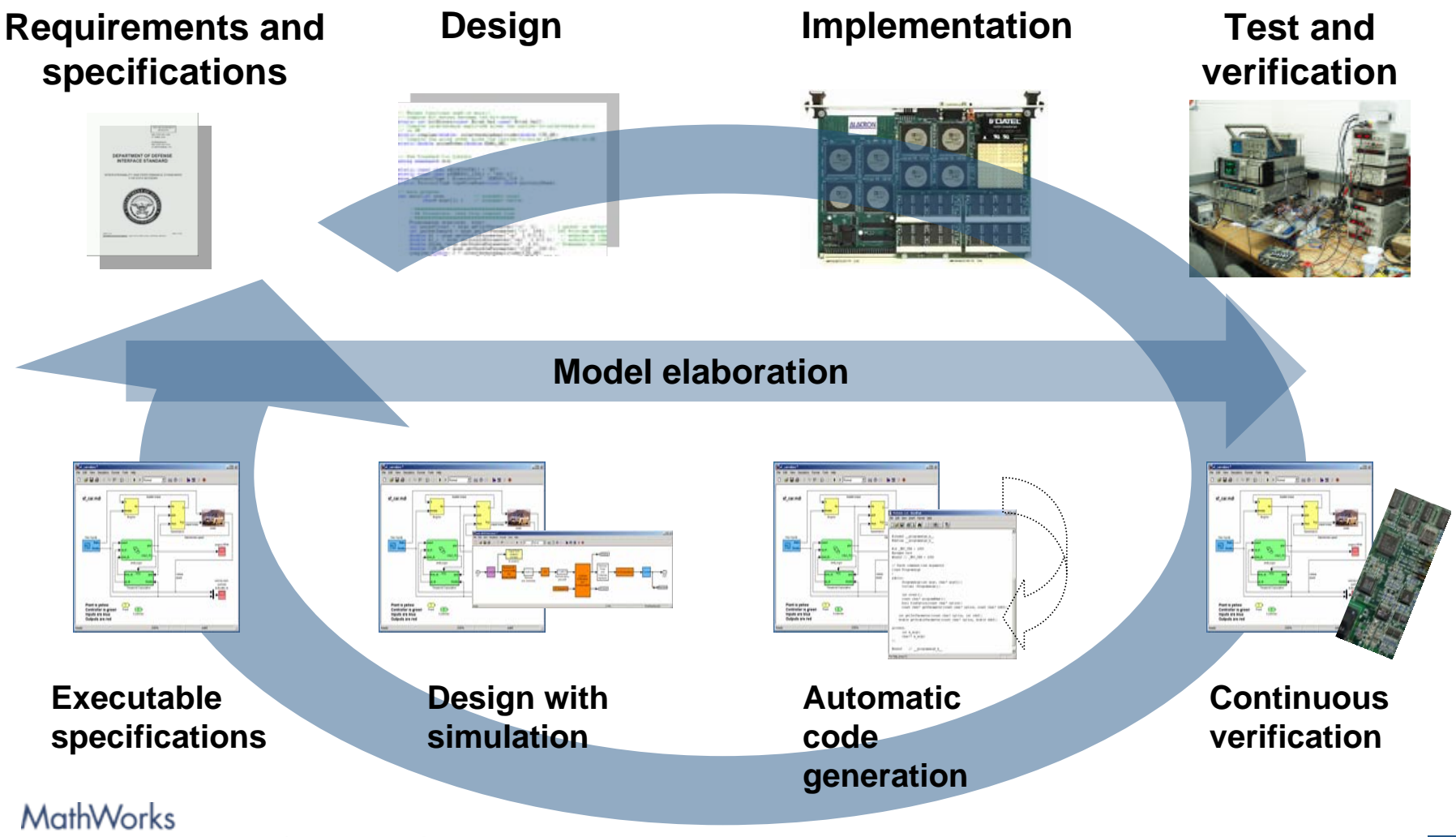

Aerospace and Defense Conference '07

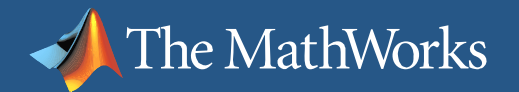

# **Video and Image Processing Blockset**

- $\mathbb{R}^n$  Model, simulate, implement, and verify real-time video and imaging systems
	- $\blacksquare$ Includes over 60 components and 100's of algorithms
	- $\overline{\phantom{a}}$ Ideal for implementation of embedded systems

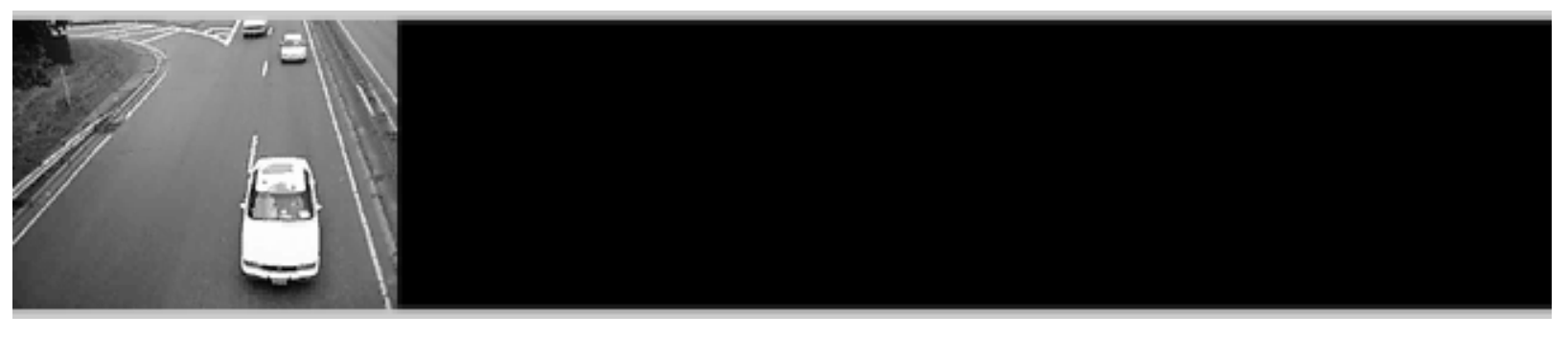

**Streaming** Video in/out

Detection, **Thresholding**  Tracking, **Counting**  **Background Estimation** 

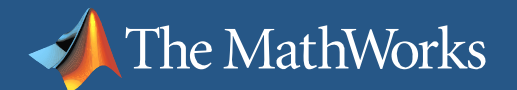

### **Demo: Video Stabilization**

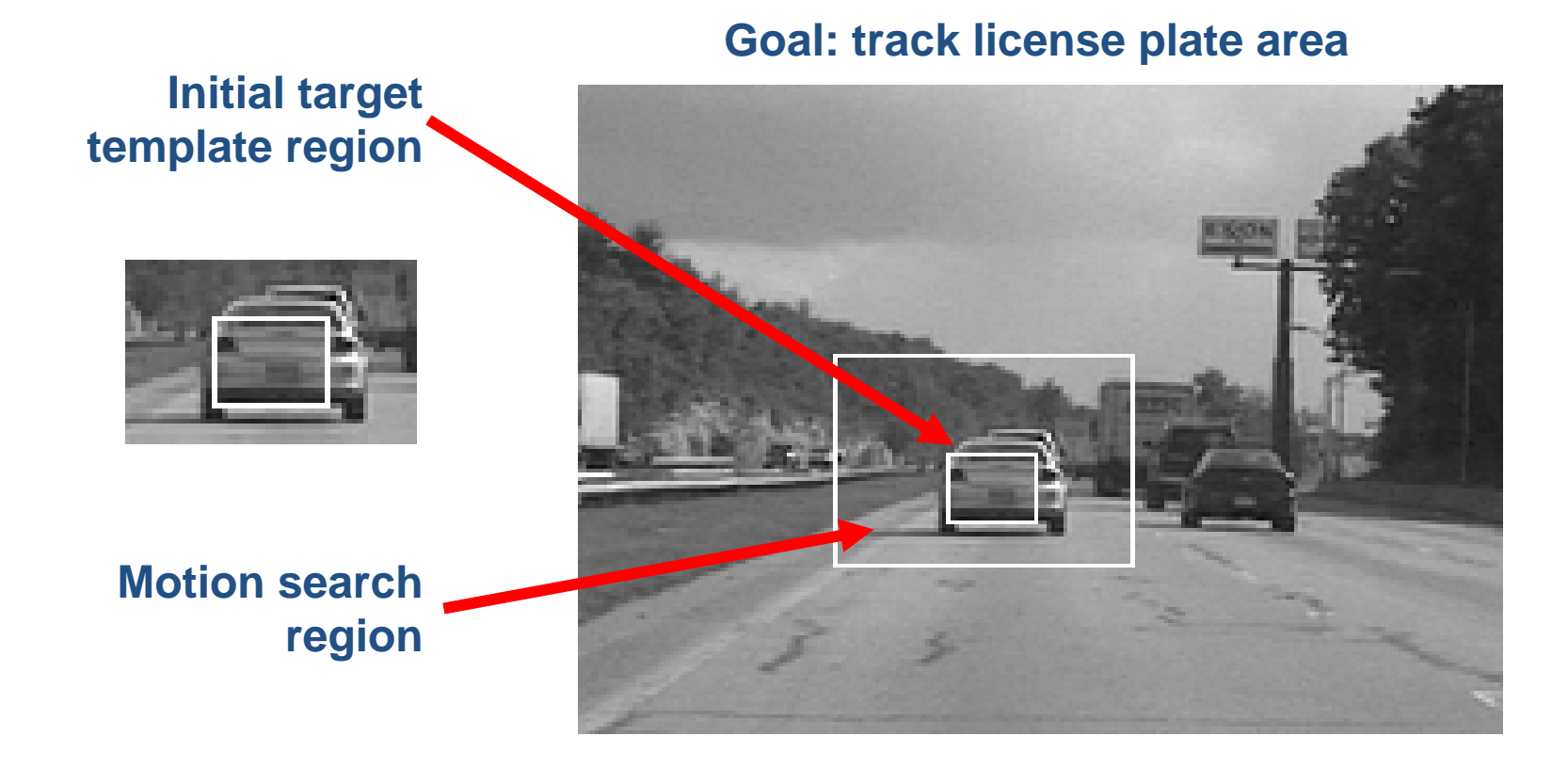

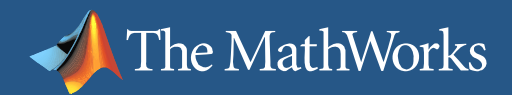

MathWorks

# **Fixed-Point Modeling\***

- Avoid inaccurate results due to finite word effects
- **Access tools built directly into** block interfaces
- Easily change parameters to model the impact of rounding, overflow, and scaling

*\* Requires Simulink® Fixed Point for integer and fixed-point data types*

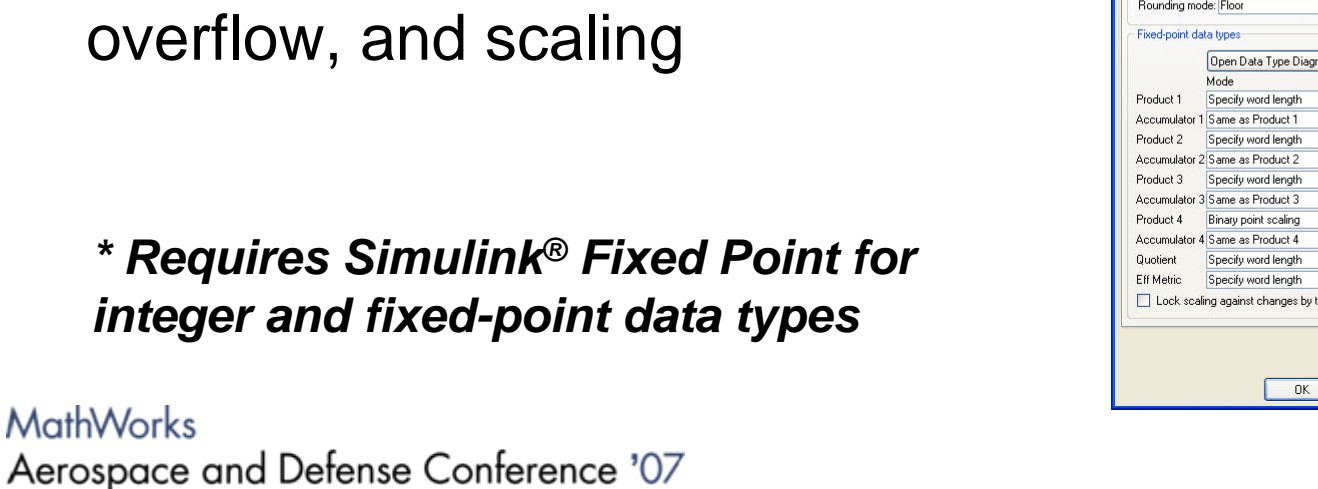

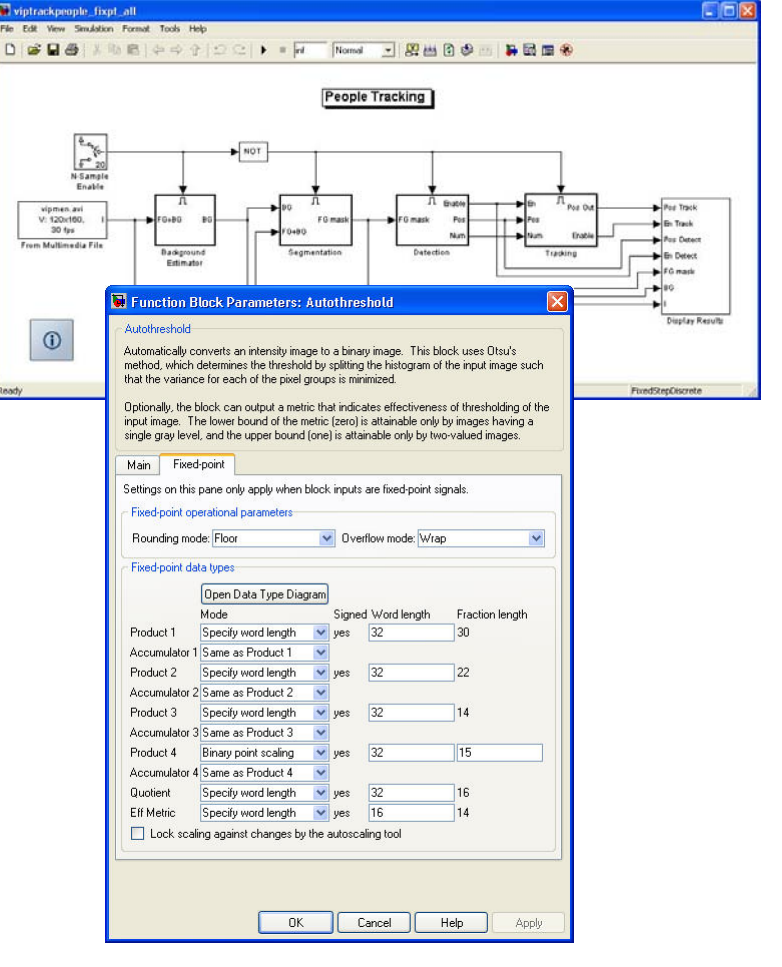

# **C Code Generation and Co-Simulation**

- **C** code generation from Simulink
	- $\overline{\phantom{a}}$ Real-Time Workshop®

The MathWorks

- $\blacksquare$ Real-Time Workshop® Embedded Coder
- Co-simulation of C code in Simulink
	- $\overline{\mathcal{A}}$ Link for Code Composer Studio<sup>™</sup>
	- e<br>S Link for TASKING®
- **Embedded targets from Simulink** 
	- $\mathcal{L}_{\mathcal{A}}$ Target for TI C6000™

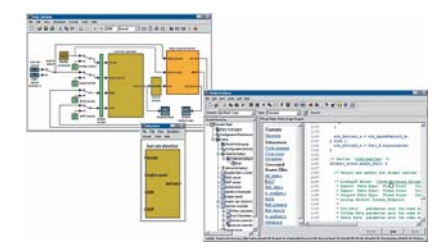

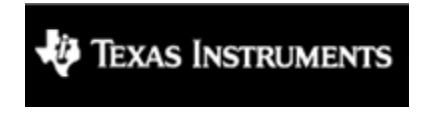

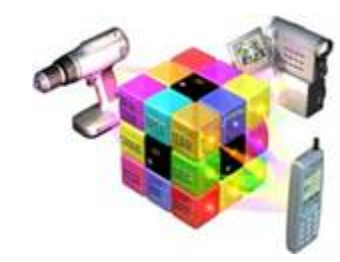

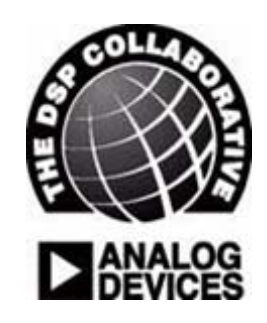

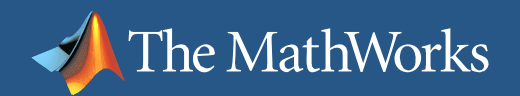

Synplicity

# **HDL Generation and Co-Simulation**

- Synthesizable VHDL and Verilog from Simulink
- Simulink HDL Coder (MathWorks) *NEW*
	- $\overline{\phantom{a}}$ Filter Design HDL Coder (MathWorks)
	- e<br>S ■ System Generator for DSP™ (Xilinx)
	- $\overline{\phantom{0}}$ DSP Builder (Altera)
	- **Service Service** Synplify DSP (Synplicity)
	- Co-simulation of VHDL and Verilog in Simulink
		- $\overline{\phantom{a}}$ Link for ModelSim® (MathWorks)
- e<br>S Link for Cadence® Incisive® (MathWorks) *NEW*
	- $\overline{\phantom{a}}$ ModelSim Xilinx Edition (Xilinx)
	- $\overline{\phantom{a}}$ ModelSim Altera Edition (Altera)

MathWorks

Aerospace and Defense Conference '07

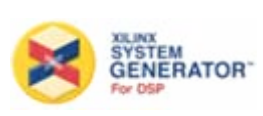

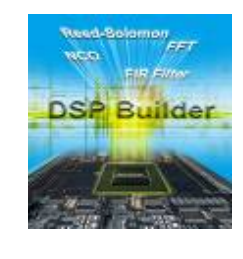

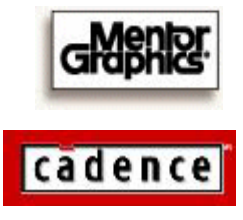

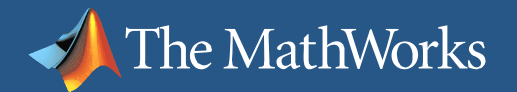

# **Advantages of Model-Based Design**

- $\overline{\mathcal{A}}$ Maintain "One Truth"
- Work in an integrated environment
	- Visualization and analysis
	- **Service Service** Modeling and simulation for embedded design
	- e<br>S Implementation and testing
- **Perform rapid prototyping**
- $\mathcal{L}_{\mathcal{A}}$ Reduce errors and improve time-to-market

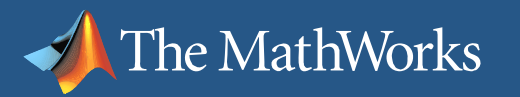

# **Doheny Eye Institute Enables The Blind To See With MathWorks Tools**

#### **The Challenge**

 To develop a retinal prosthetics proof-ofconcept prototype that interfaces with a permanent micro-electronic retinal implant

### **The Solution**

 Used Simulink, Blocksets, Real-Time Workshop, and Target for TI C6000 to build and validate a rapid prototype on a DM642

### **The Results**

- Completed phase II of research project ahead of schedule
- **Currently in trials with patients though** Doheny Eye Institute at the University of Southern California

#### MathWorks

Aerospace and Defense Conference '07

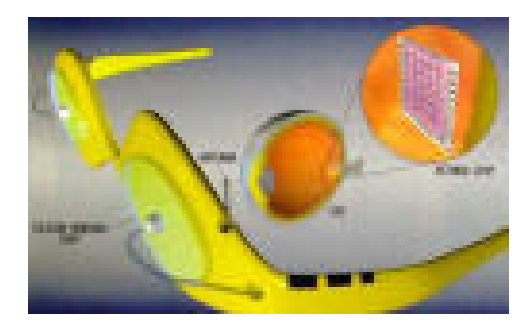

**Example of the Prototype**

*"We are working on real-time image processing with the TI DM642 processor as the target. The Video and Image Processing Blockset makes the task of creating our design and working prototypes much simpler."*

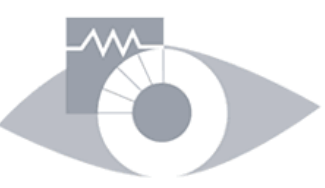

**Dr. James WeilandDirector, Intraocular Retinal Prosthesis Lab**

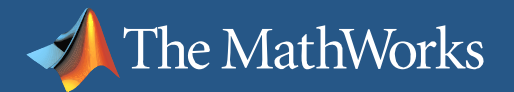

# **Thank You**

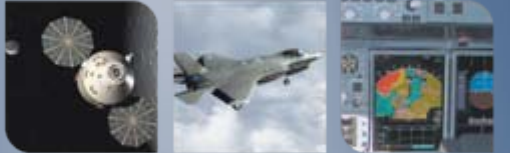